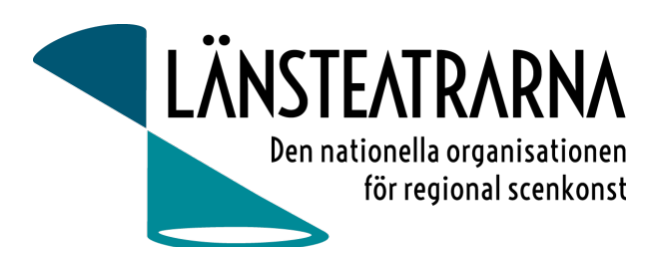

# Protokoll Länsteatrarna i Sverige Höstmöte 2023

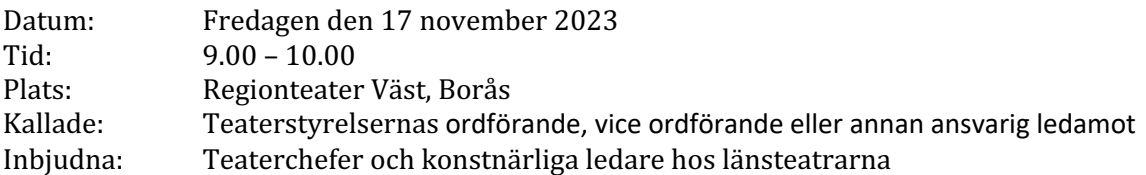

#### **§ 1. Öppnande av mötet**

Länsteatrarna i Sveriges ordförande Robert Uitto hälsade alla välkomna och förklarade mötet öppnat.

#### **§ 2. Val av ordförande och sekreterare för mötet**

Till ordförande för mötet valdes Caroline Henriksson och till mötessekreterare valdes Ylva Nordin

#### **§ 3. Val justerare**

Till justerare valdes Lars Hagman, Scenkonst Öst

#### **§ 4. Fråga om mötet utlysts enligt stadgarna**

Ylva Nordin redogjorde för utskicket. Information om tid och plats för medlemsmöte har mailats ut till ordföranden, vd, teaterchefer och konstnärliga ledare den 30/8 2023, mail med handlingar inför möte mailades ut den 24/10 2023. Beslut: Medlemmarna godkände hur mötet utlysts.

#### **§ 5. Fastställande av föredragningslista**

Vi ändrar §7 till Information om budgetförslag 2024. Ärendelistan fastställdes enligt förslaget.

#### **§6. Fastställande av röstlängd**

Mötet beslutade om röstlängd. 13 röstberättigade ombud närvarade. (bilaga 1)

#### **§7. Information om budgetförslag 2024**

Robert Uitto föredrog förslaget. Informationen godkännes.

#### **§8. Information och beslut om medlemsavgift/årsavgift**

Verksamhetsledare Ylva Nordin presenterade föreslagen medlemsavgift/årsavgift.

Beslut: Den av Länsteatrarna i Sveriges styrelse föreslagna medlemsavgiften/årsavgiften antogs och fastställdes enligt styrelsens förslag. (bilaga 2)

#### **§9. Fastställande av budget 2024**

**Beslut:** Den av Länsteatrarna i Sveriges styrelse föreslagna budgeten antogs och fastställdes enligt styrelsens förslag. (bilaga 3)

#### **§10. Beslut om verksamhetsplan för 2024**

Robert Uitto föredrog förslaget.

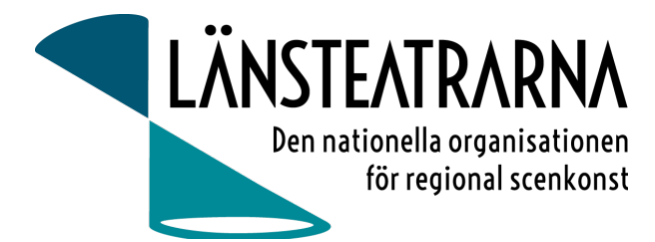

Beslut: Mötet beslutade om godkännande av verksamhetsplan 2024 i enlighet med styrelsens förslag. (bilaga 4)

#### §11. Information och beslut av inkommen motion

Robert Uitto presenterade motionen samt styrelsens förslag till svar.

Beslut: Mötet beslutade att godkänna styrelsens svar och handlingsplan för förslaget om namnbyte (bilaga 5)

#### **§12. Övriga frågor**

Uttalande höstmöte 2023 Mötet beslutar om antagande av uttalandet. (bilaga 6)

Robert påminner om valberedningens arbete inför medlemsmöte i april

#### **§11. Avslutande av mötet**

Ordförande Caroline Henriksson tackade för bra diskussion och avslutade mötet.

Caroline Henriksson, ordförande Ylva Nordin, sekreterare

Lars Hagman, justerare

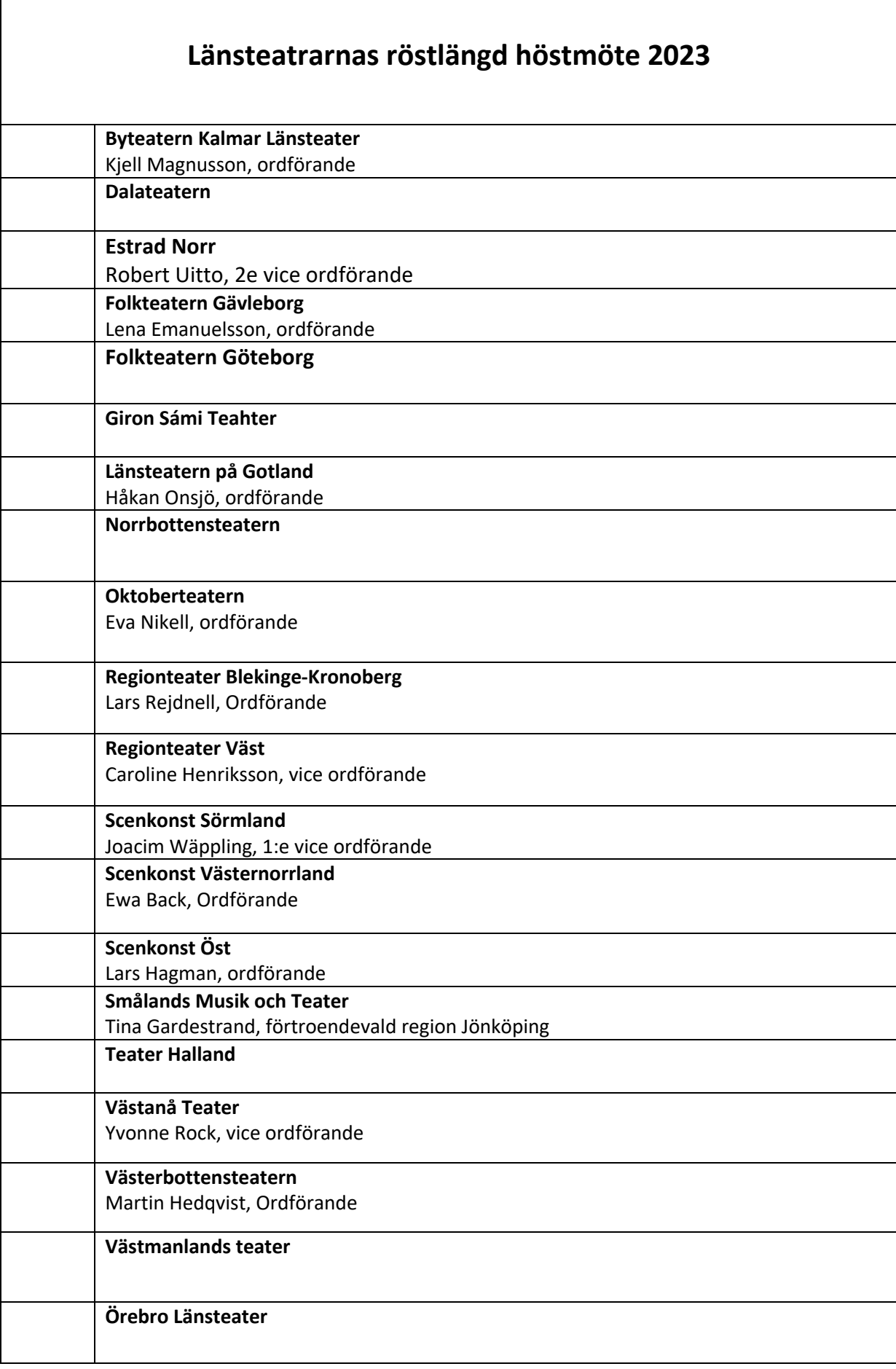

#### **Bilaga 2**

#### **Förklaring av årsavgift**

Basavgiften till föreningen är ett fast belopp om 5 000kr per medlem. Service/bas/avgift till AB är en fast avgift på 45 000kr (tidigare 36 250kr) per medlem.

Den differentierade serviceavgiften innebär att medlemmarna betalar en viss procent av den fastställda totala serviceavgiften på 925 000kr (tidigare 750 000kr). Procentsatsen beräknas utifrån lönesummorna som medlemmarna rapporterar in till Svensk Scenkonst.

 $\overline{\phantom{a}}$ 

# **BUDGET 2024**

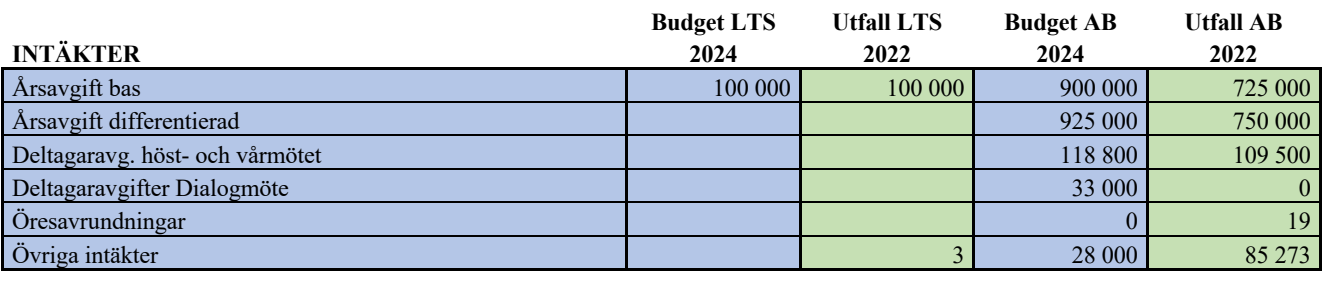

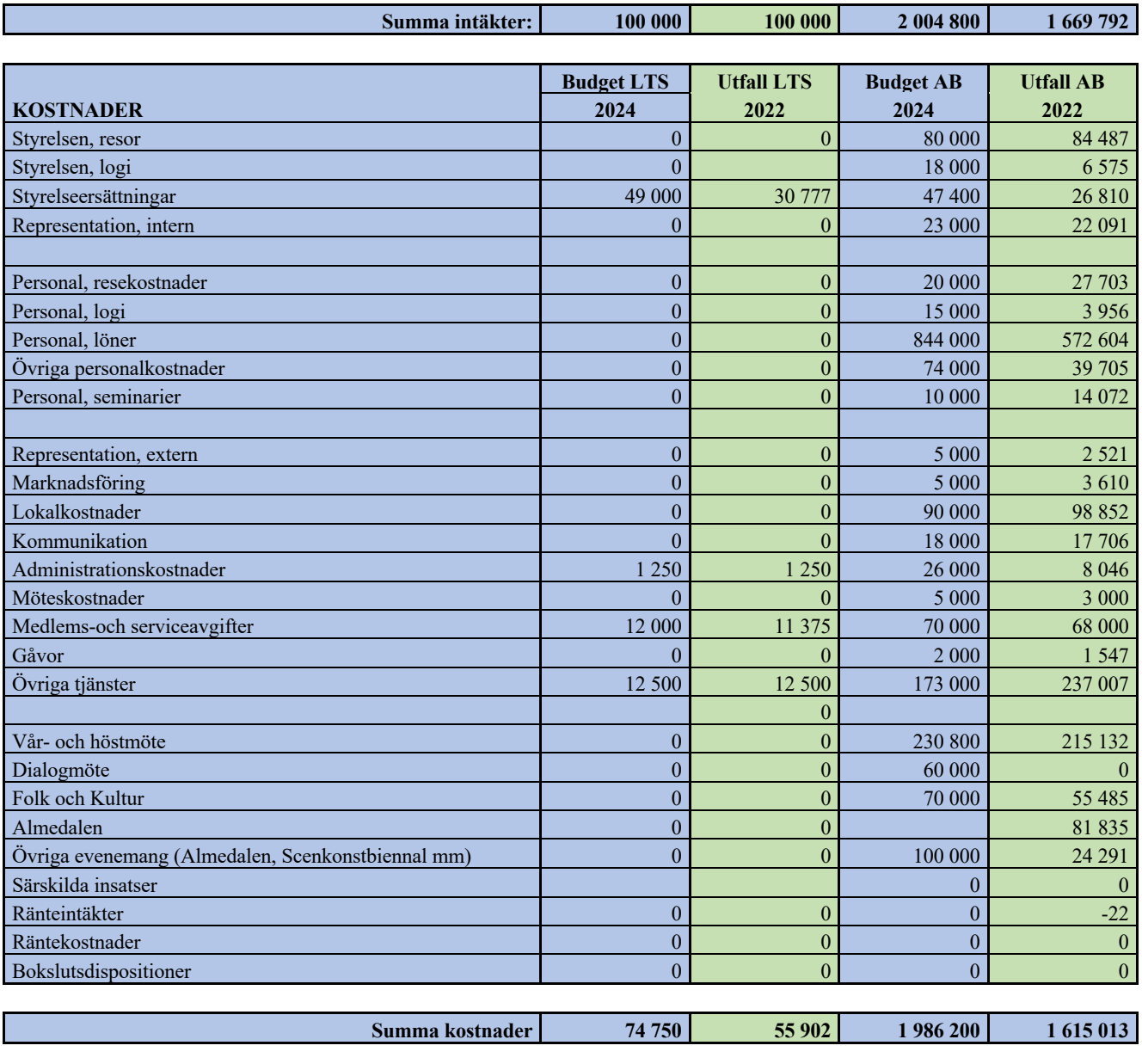

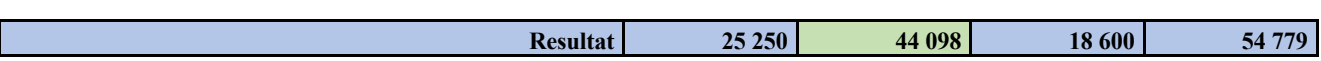

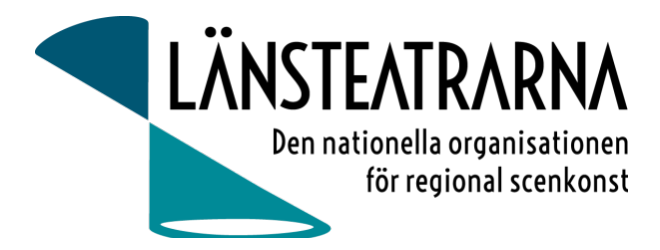

#### **Länsteatrarnas syfte**

Länsteatrarna i Sverige stöttar aktivt den regionala scenkonsten för att säkra ett kvalitativt och fritt kulturliv i hela landet.

## Vår vision 2021–2024

Länsteatrarna i Sverige uppfattas och respekteras som en stark nationell organisation med den professionella regionala scenkonsten i fokus. Vi bistår den nationella kulturpolitiken samt andra politikområden med vår kompetens och erfarenhet. Länsteatrarna sprider kunskap om regional scenkonst, tar tillvara och samordnar de möjligheter som ligger i medlemmarnas likheter och olikheter när det gäller regionala, ekonomiska, demografiska och organisatoriska förutsättningar. Länsteatrarna i Sverige säkerställer i och med detta möjligheten för dess medlemmar att sprida kvalitativt god scenkonst och formulera livsvillkor i landets alla delar.

Länsteatrarna i Sverige har naturligt en direkt påverkan på den nationella kulturpolitiken och tar tydlig ställning för demokrati, öppenhet, allas lika värde, och vikten av en fri konst. På så sätt är Länsteatrarna i Sverige är en garant för ett fortsatt utvecklande demokratiskt samtal.

Den regionala scenkonsten har en stark ställning i ett fritt och demokratiskt kulturliv i hela landet.

# **Länsteatrarna i Sverige Verksamhetsplan 2024**

Vi ska genomföra ett medlemsmöte på våren på Folkteatern i Göteborg den 10 - 12 april och ett medlemsmöte på Dalateatern under november månad. Vi ska också genomföra ett dialogmöte för förtroendevalda i våra medlemsteatrars styrelser i augusti 2024.

I tider där kulturens frihet och finansiering alltmer ifrågasätts är lobby- och påverkansarbete för att stärka länsteatrarnas förutsättningar prioriterat. Konstens frihet och teatrarnas rätt att utrycka sig fritt är prioriterat i det arbetet.

Vi ska fortsätta utveckla och stärka våra kontakter gentemot Statens kulturråd, riksdagen, berörda departement så som kultur-, utbildnings-, närings-, och civildepartementet och andra nationella samt regionala aktörer.

Vi skall söka samarbete med folkhögskolornas organisationer kring frågor som kan beröra scenkonsten, kompetensbehov och övriga gemensamma frågor.

Vi ska fortsätta vår kontakt och dialog med media och public service-bolagen för att lyfta dess bevakning av den regionala scenkonsten.

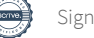

**Bilaga 4 forts.**

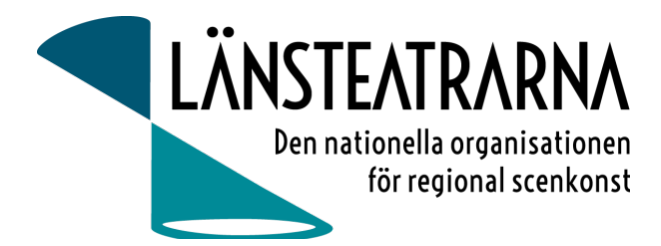

Vi ska vara en organisation som förenar länsteatrarna, i alla dess likheter och olikheter, oavsett form och storlek.

Vi ska i vår organisation sträva efter att arbeta så klimatsmart och miljömässigt hållbart som möjligt.

Vi ska vara en organisation som främjar solidaritet mellan medlemmarna.

Vi ska fortsätta att utveckla vår digitala närvaro genom olika sociala nätverk, hemsida, nyhetsbrev, Facebooksida m.m.

Vi ska bedriva omvärldsbevakning.

Vi ska vara en arena för kunskaps- och erfarenhetsutbyte.

Vi kommer engagera oss och delta på Almedalsveckan 2024 och Folk och Kultur 2024.

Vi kommer fortsätta stärka det samarbete som finns mellan oss och systerorganisationerna Regional Musik i Sverige och Länsmuseernas samarbetsorganisation, inget minst genom den gemensamma föreningen Kulturlyftet – Kultur i hela landet.

#### **Länsteatrarnas 3 mål för 2024:**

Mål 1 Att stärka organisationen

Vi ska stärka Länsteatrarna i Sveriges organisation genom att anordna mötestillfällen där medlemmarna kan träffas för dialog, inspiration och erfarenhetsutbyten. Vi ska även vara en kunskapsbank och samla in information som är relevant för våra medlemmar samt verka för samverkan och synergier länsteatrarna emellan.

Mål 2 Att stärka vår kommunikation

Vi ska stärka vår kommunikation genom att föra medlemmarnas talan i olika kanaler, möten och forum. På så sätt kommer vi kunna förmedla vårt budskap till aktörer lokalt, regionalt och nationellt samt stärka beslutfattares övertygelse om länsteatrarnas roll och funktion i samhället. 

Mål 3 Att stärka vår dialog

Vi ska stärka vår dialog genom att påverka utvecklingen av de föreningar och organisationer vi är del av. Vi ska även närvara och synliggöra Länsteatrarna i Sverige på viktiga arenor och mötesplatser, samt erbjuda stöd till enskilda medlemmar vid behov. Vi ska dessutom öka vårt samarbete med andra intresseorganisationer.

#### **Bilaga 5**

#### **Styrelsens svar på Motion till Länsteatrarnas höstmöte 2023 angående organisationens namn**

Motion har inkommit inför höstmötet om att ändra namn från Länsteatrarna i Sverige till Regionteatrarna i Sverige.

Styrelsen ser liksom motionärerna behovet av en uppdatering av vårt namn, inte minst utifrån att Sverige numer är indelat i regioner. Länsteatrarna och Länsteatrarna i Sverige kan behöva bytas ut, men styrelsen ser ännu inte hur användandet av benämningen Regionteater spridits i landet. Det finns medlemmar med begreppet Länsteater i sitt namn och sin beskrivning liksom det finns ett flertal medlemmar som använder sig av begreppet Regionteater. Kanske finns det även andra benämningar som används eller kan föreslås. Vill man utifrån verksamhet kalla sig något annat bör det också lyftas i samband med denna frågeställning.

Vi behöver finna en samstämmighet i namnbytet med det som våra medlemmar känner blir rätt och representativt, nu och på sikt.

Ett byte av namn kräver dessutom en finansiering som handlar om att vi ska byta ut allt från mailadresser, logga, uppdateringar på hemsida, sociala medier, informations- och marknadsföringsmaterial.

#### **Styrelsen föreslår därför:**

- Att motionen anses besvarad utifrån ovanstående argumentation.
- Att höstmötet ger styrelsen för Länsteatrarna i Sverige i uppdrag att genomlysa frågan med alla de aspekter som nämnts ovan och återkommer i ett första skede med förslag på hur frågan hanteras på vårmötet 2024, med målsättning att beslut kan tas under vårmötet 2025.

#### Vid Länsteatrarna i Sveriges höstmöte som hölls på Regionteater Väst i Borås 15-17 **november enades medlemsteatrarna om ett gemensamt uttalande:**

#### *Konst och kultur är själva fundamentet i vår civilisation*

Länsteatrarna i Sverige har samlats för höstmöte hos Regionteater Väst i Borås. Att leva i en värld och ett samhälle med bristande tro på framtiden leder inte till någonting bra. Vår samlade kraft och kompetens som verkar över hela landet kan och skall bidraga till en meningsfull vardag med större hopp och tro på positiv förändring och utveckling.

Det är i tider som dessa konsten och kulturen behövs. Den kan få oss att förstå vår omvärld och vår plats och roll i den. Konst och kultur bygger på en gemenskap med andra människor. Vi skapar mötesplatser som ger möjlighet till upplevelser, reflektion och igenkänning. Mycket kan förändras snabbt och mycket av det vi tagit för givet kan tas ifrån oss. Med rätt stöd och mod från våra politiker kan vi fortsätta att producera scenkonst som gör skillnad, framför allt för barn och unga.

Konst och kultur ger oss en möjlighet att vistas i en annan verklighet för en stund och den skall också få vara en del av vardagen. Konst och kulturupplevelser kan skapa förutsättningar för att kunna samtala om riktigt svåra ämnen och sammanhang. Den kan också locka till skratt och glädje och ge en välbehövlig paus från oro. Vi är övertygade om att de demokratiska värdena stärks i det gemensamma mötet som är kultur.

#### Vi vill därför påtala hur positivt vi ser på de kommuner och regioner som förstår att konst och *kultur är själva fundamentet i vår civilisation. Ju fler som vågar välja den vägen - desto tryggare kan vi vara tillsammans.*

Länsteatrarna *i* Sverige vill med sin verksamhet vara med *i* skapandet av en ljusare framtidstro *och ett tryggare samhälle.*

Byteatern Kalmar Länsteater Dalateatern Folkteatern Gävleborg Folkteatern Göteborg Giron Sámi Teáhter Estrad Norr Länsteatern på Gotland

Länsteatrarna i Sverige, 17 november 2023:

Norrbottensteatern/Ung Scen Norr Oktoberteatern Regionteatern Blekinge Kronoberg Regionteater Väst Smålands Musik och Teater Scenkonst Sörmland Scenkonst Västernorrland Teater Västernorrland Norrdans Teater Halland Ung Scen Öst Västmanlands Teater Västanå Musik & Teater Västerbottensteatern/UngHästen Örebro Teater Östgötateatern 

För mer info kontakta gärna: Robert Uitto, ordförande Länsteatrarna i Sverige 070-962 73 64, robert.uitto@lansteatrarna.se

**Länsteatrarna** | Besök: Birger Jarlsgatan 39 | Post: Box 1778, 111 87 Stockholm | Telefon 070-234 04 89 | info@lansteatrarna.se | www.lansteatrarna.se

# Verifikat

Transaktion 09222115557505261966

## Dokument

Protokoll Höstmöte 2023 inkl. bilagor Huvuddokument 9 sidor Startades 2023-11-22 12:59:19 CET (+0100) av Reduca eSign (Re) Färdigställt 2023-11-29 09:53:36 CET (+0100)

## Initierare

## Reduca eSign (Re)

reduca-esign@reduca.se

## Signerare

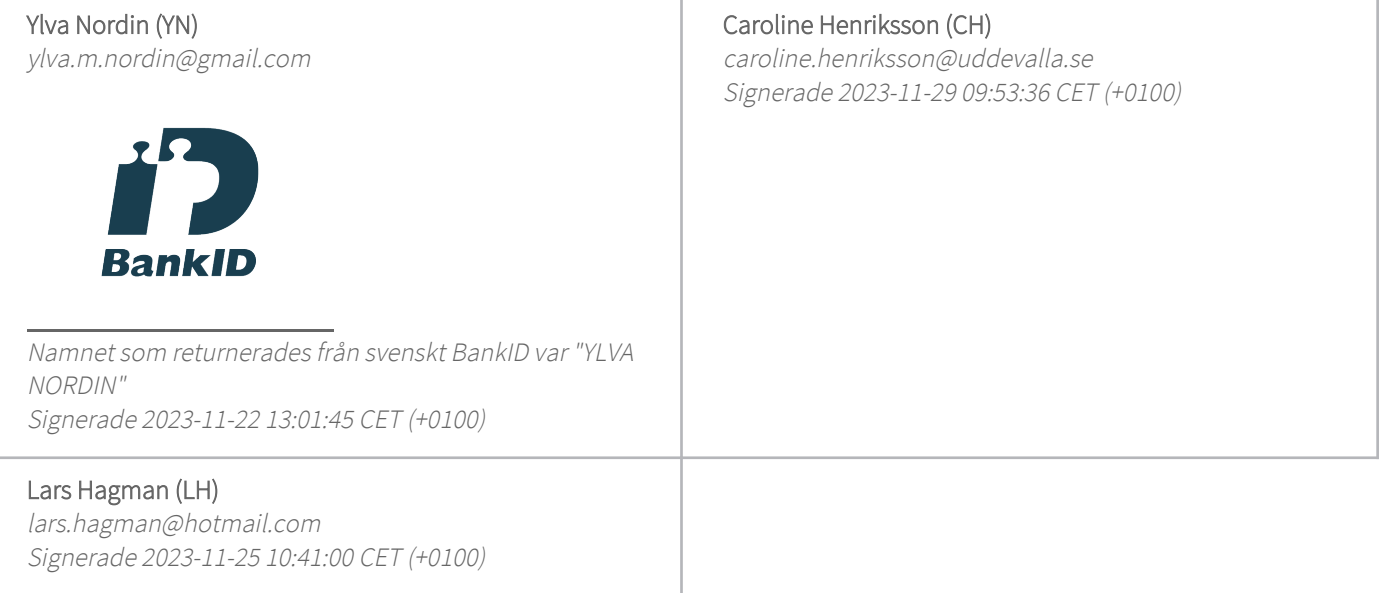

Detta verifikat är utfärdat av Scrive. Information i kursiv stil är säkert verifierad av Scrive. Se de dolda bilagorna för mer information/bevis om detta dokument. Använd en PDF-läsare som t ex Adobe Reader som kan visa dolda bilagor för att se bilagorna. Observera att om dokumentet skrivs ut kan inte integriteten i papperskopian bevisas enligt nedan och att en vanlig papperutskrift saknar innehållet i de dolda bilagorna. Den digitala signaturen (elektroniska förseglingen) säkerställer att integriteten av detta dokument, inklusive de dolda bilagorna, kan bevisas matematiskt och oberoende av Scrive. För er bekvämlighet tillhandahåller Scrive även en tjänst för att kontrollera dokumentets integritet automatiskt på: https://scrive.com/verify

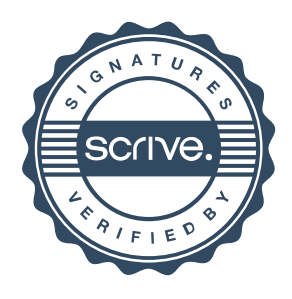